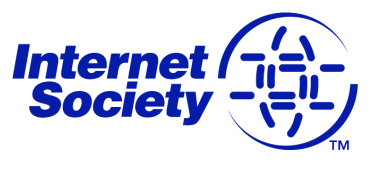

The Internet is for Evervone

2009年3月10日

#### 国际电信联盟全球电信政策论坛的非正式专家组

互联网协会(ISOC)正积极参与下一届世界电信政策论坛(WTPF)的筹备工作,该论坛将于 4月22日到24日在里斯本举行。作为2009 WTPF非正式专家组(IEG)的成员, ISOC非常重 视这次进行多利益主体对话的机会,并将提供相关事实和技术信息,确保在该论坛上进 行有建设性的和懂行知情的讨论。

我们鼓励国际电信联盟(ITU)秘书处继续向感兴趣的利益主体开放其会议,并将与会人员 范围从其成员国和分部成员扩展到民间协会、互联网群体以及研究群体。我们坚信: 我 们迫切需要打造一个适当的多利益主体论坛, 使有学问、有兴趣以及有能力的民众可参 与解决方案的制定过程, 以强化互联网作为重要的沟通和创新工具的能力。

互联网协会将提交此份关于"IPv6地址分配"的文件作为"2009年世界电信政策论坛" 的官方背景文件。此份事实性文件系由互联网协会的标准部和技术部精心编写而成,我 们希望它能够为本次在里斯本举行的论坛提供一些有价值的背景信息。

Wethal

比尔·格雷厄姆 (Bill Graham) 战略性全球互动 主席办公室 互联网协会

**Internet Society** 

Galerie Jean-Malbuisson 15 CH-1204 Genèva Switzerland

电话: +41 22 807 1444 传真: +41 22 807 1445 http://www.isoc.org

1775 Wiehle Ave. Suite 201 Reston, VA 20190, USA

电话: +1-703-439-2120 传真: +1 703 326 9881 电子邮件: info@isoc.org

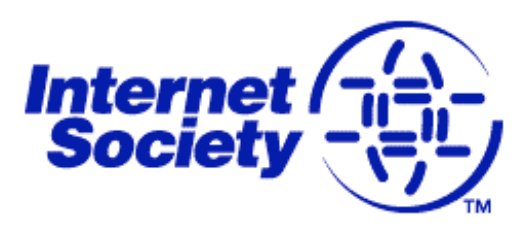

# ISOC在世界电信政策论坛上的 发言稿:

## IPv6地址分配

2009年4月22日

1. 简介

互联网的发展和成功一直依赖于各方协作开发和运营的、稳固的技术平台。国际互 联网协会(Internet Society, ISOC)很高兴有机会向全会提供以下真实的信息, 概括介绍在IPv6的开发和部署历程中起到战略性作用的组织和机构。我们希望这些 信息可以提供讨论背景,并对那些想要准确获得关于世界各地IPv6部署情况的人, 或者希望找到相关联系人协助他们解决本地区具体问题的人有所帮助。

## Ⅱ.互联网号码分配和政策

现有五家地区互联网注册机构(RIR)负责监督世界各地区互联网号码资源的分配和 指定。关于RIR结构的更多信息,请浏览http://www.isoc.org/briefings/021/。

RIR通过公开与所在地区的其它社群(包括相关政府部门)一起协作制定政策, 确 保互联网号码资源的公平分配和关于网络运营其它方面政策的公平实施。所有注册 机构均积极支持IPv6的部署,并维护资源,在各自的IPv6的部署中,促进其本地区 的经济体。下面按地区列出了各注册机构,并提供了相关的在线资源链接和下一次 会议的相关信息。

a. 非洲

AfriNIC是为非洲提供服务地区互联网注册机构, 网址为: http://www.afrinic.net。 "AfriNIC是一家非政府、非盈利性的会员制机构, 总部设在毛里求斯, 服务于非洲 互联网社区。AfriNIC是致力于服务非洲的互联网号码资源地区注册机构。其成员 身份向每一个人开放。"AfriNIC是ITU的附属会员,属于"地区和其它国际组织"类 别。该机构设立了IPv6在线资源中心, 提供大量关于IPv6部署的准确信息, 网址 为: http://www.afrinic.net/IPv6/index.htm。AfriNIC的下一次公共政策会议 (AfriNIC-10)将于2009年5月18日至22日在埃及开罗举行。5月16日和17日还将举 行一场IPv6研讨会。

**Internet Society** 

Galerie Jean-Malbuisson 15 CH-1204 Genèva Switzerland

电话: +41 22 807 1444 传真: +41 22 807 1445 网址: http://www.isoc.org

1775 Wiehle Ave Suite 201 Reston, VA 20190, USA 电话: +1 703 439 2120 传真: +1 703 326 9881 电子邮件: info@isoc.org

b. 亚太地区

APNIC是为亚太地区提供服务的地区互联 网注册机构, 网址为: http://www.apnic.net。"APNIC是现今在全球运营的五家地区互联网注册机构之 一。该机构提供分配和注册服务,支持全球的互联网运营。它是一家非盈利性的会 员制机构, 成员包括互联网服务提供商、国家互联网注册机构和类似组织。APNIC 代表亚太地区, 包括56个经济体。APNIC是ITU的附属会员, 属于"地区和其它国 际组织"类别。该机构设立了IPv6在线资源中心,提供大量关于IPv6部署的准确信 息, 网址为: http://www.apnic.net/services/ipv6 quide.html。APNIC的下一次公 共政策会议APNIC-28将于2009年8月22日至29日在中国北京举行。

#### c. 欧洲和中东地区

RIPE NCC是为欧洲、中东和中亚部分地区提供服务的地区互联网注册机构, 网址 为: http://www.ripe.net。"RIPE NCC是一家独立的非赢利性成员型组织, 通过其 服务区域的技术协作, 为互联网基础结构提供支持。RIPE NCC的最主要职能是作 为地区互联网注册机构(RIR), 向其服务地区中的成员提供全球互联网资源和相关 服务(IPv4、Ipv6和AS号码资源)。该机构的成员主要包括: 欧洲、中东和中亚 部分地区的互联网服务提供商(ISP)、电信机构和大型公司。"RIPE NCC在以下网 站提供了大量关于IPv6部署的准确信息: http://www.ripe.net/rs/ipv6/index.html。 下一次RIPE NCC会议(RIPE-58)将于2009年5月4日至8日在阿姆斯特丹举行。

#### d. 拉丁美洲

LACNIC是为拉丁美洲及加勒比地区提供服务的地区互联网注册机构, 网址 为: http://www.lacnic.net。"LACNIC是一家非赢利性国际组织, 成立于2002年 10月, 总部设于乌拉圭。由成员组织推举的六位成员组成了董事会, 负责对该 机构进行管理。"该机构设立了IPv6信息中心, 提供关于IPv6部署的准确信息, 网址为: http://www.lacnic.net/ipv6/en/。LACNIC的下一次会议将于2009年5月 25日至29日在巴拿马的巴拿马城举行。

e. 北美地区

ARIN是北美的地区互联网注册机构, 网址为: http://www.arin.net。"ARIN作为一 家非盈利性组织, 采用管家(stewardship)原则, 负责分配IP资源, 制定基于共识的 政策,通过广泛的信息和教育途径来促进互联网的发展。"ARIN设立了IPv6信息中 心, 提供大量有关IPv6的实用信息, 网址为: http://www.arin.net/v6/v6-info.html, 此外还有一个IPv6 Wiki页面: http://www.getipv6.info/index.php/Main Page。下 一次ARIN会议将于2009年26日至29日在德克萨斯州的圣安东尼奥举行。

#### f. 号码资源组织(NRO)

地区互联网注册管理机构 (RIR)于2003年组建了NRO, 旨在规范其协作工作。 NRO的作用是保护未分配的IP号码资源池、自下向上的政策制定流程,并负责汇 总各社区对RIR流程的意见和建议。该组织的网站为: http://www.nro.net。

Ⅲ互联网号码分配

互联网号码分配机构(IANA)目前由互联网名称与数字地址分配机构(ICANN)根据合 约管理, 负责管理唯一代码和号码的分配和维护。ICANN是一家由互联网社区组 建的非赢利性国际组织, 旨在协助IANA开展工作。IANA合约并未直接制订其运营 政策,而是规定了如何以中立负责的态度实现各方共识的政策和原则,具体政策取 决于ICANN提供的政策制定论坛。关于域名使用和IP地址分配的政策形成,这是由 许多利益相关方(其中包括政府)通过ICANN的支持组织结构决定的,这些支持 组织协助决定ICANN的运营方式以及IANA职能的产生方式。IANA职能涉及的组织 积极参加外展活动,不仅利用ICANN的各种论坛,而且参加TLD运营商、地区互联 网注册机构和其他相关社区举办的会议和讨论。该组织的网站为: http://www.iana.org.

#### IV 标准

互联网协议通常规定如何管理协议分配由互联网工程任务组 (IETF) 在互联网架构 委员会(IAB)的指导下, 采用对所有感兴趣的、专家级利益相关方公开透明的、自 下而上的流程进行开发。这两个机构的网址是: http://www.ietf.org和 http://www.jab.org.

在过去15年中, IETF已制定了定义IPv6的标准。常设工作组的活动旨在定义最佳 运营实践和辅助协议的细化。工作组通过电子邮件讨论以及定期召开 IETF会议持 续开展工作。下一次IETF工程师全体大会将于2009年7月26日至31日在斯德哥尔 摩举行。会议详细信息请访问: http://www.jetf.org/meetings/75。

#### V. 运营

世界各地都会举行一些互联网运营会议, 全球网络运营商齐聚一堂讨论互联网中他 们各自网络的运营问题。参与组织包括AfNOG(非洲网络运营商组织, http://www.afnog.org), NANOG (北美网络运营商组织, http://www.nanog.org), APRICOT (亚太地区互联网运营技术大会, http://www.apricot.net), MENOG (中东网络运营商组织, http://www.menog.net), SANOG (南亚网络运营商组织, http://www.sanoq.org)和PacNOG(太平洋地区网络运营商组织, http://www.pacnog.org).

### VI. Internet Society (互联网协会)

Internet Society(ISOC)是一家独立的非赢利性国际组织, 总部设于瑞士日内瓦和美 国弗吉尼亚州的雷斯顿。ISOC不仅是技术上可靠、公平的全球性互联网信 息交换 场所和教育提供者, 也是世界各地互联网相关倡议的推动者和协调者。该协会下设 **IFTF、IAR和IRTF。** 

ISOC成立于1992年, 在互联网相关标准、教育和政策方面起引领作用。该组织的 支持者遍及全球网络, 他们积极致力于在互联网群体中以及世界范围内提倡和奉行 ISOC使命。该协会有80多家分会, 拥有80多家机构成员和28000多名个人成员。 组织成员为ISOC技术、教育和政策活动范围的区域化作出了积极贡献。

ISOC自1995年起即成为ITU-T(标准部)和ITU-D(发展部)的分部成员。其网 站为: http://www.isoc.org。有关IPv6的实用信息, 请访问: http://www.isoc.org/educpillar/resources/ipv6.shtml.